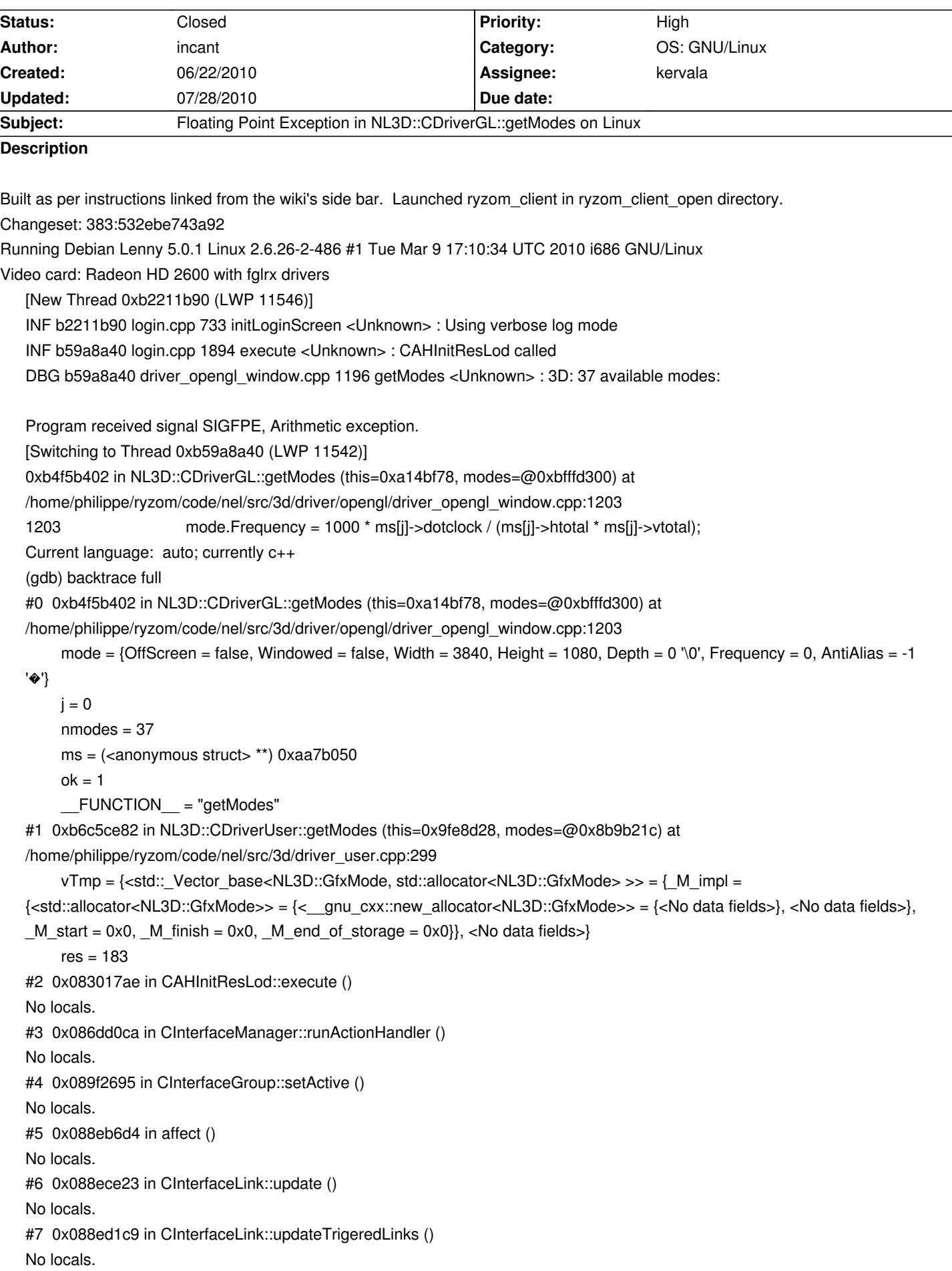

#8 0x083e035c in CCDBNodeBranch::flushObserversCalls () No locals. #9 0x082ea66d in loginMainLoop () No locals. #10 0x082f1eee in login () No locals. #11 0x082b1fb5 in main () No locals. The offending portion is probably the division. Looks like it: (gdb) p ms[j][0]  $$4$  = {dotclock = 0, hdisplay = 3840, hsyncstart = 0, hsyncend = 0, htotal = 0, hskew = 0, vdisplay = 1080, vsyncstart = 0, vsyncend = 0, vtotal = 0, flags = 0, privsize = 0, c\_private =  $0x0$ } My knowledge of anything else stops here. What's happening? Why are these values zero?

# **History**

## **#1 - 06/22/2010 07:05 am - kervala**

Maybe because your 2 screens have different frequencies ?

### **#2 - 06/22/2010 08:13 am - kervala**

- *Status changed from New to Assigned*
- *Assignee set to kervala*
- *Priority changed from Normal to High*
- *Target version set to Version 0.8.0*

Thanks a lot for your detailed report :)

#### **#3 - 06/22/2010 08:14 am - kervala**

- *Status changed from Assigned to Resolved*
- *% Done changed from 0 to 100*

Applied in changeset r395.

## **#4 - 06/23/2010 12:55 am - incant**

You made a typo. :-)

s/pixelCount/pixelsCount/

#### **#5 - 06/23/2010 08:58 am - kervala**

Argh sorry :( Thanks again for reporting :)

## **#6 - 06/23/2010 09:00 am - kervala**

Applied in changeset r397.

# **#7 - 07/13/2010 09:53 am - kervala**

*- Status changed from Resolved to Closed*

# **#8 - 07/28/2010 10:12 am - kervala**

*- Category changed from NeL: General to OS: GNU/Linux*